# *EPIB 681 SOLUTIONS TO HOMEWORK #8* **Question 1 – 25 points**

*Sharper and Fairer Comparisons: effect of sexual activity on the longevity of male fruitflies [For all but part h, limit analysis to fruitflies with 1 partner .. the effect is obvious in those with 8]When we first analyzed this dataset, student PE, now on McGill faculty , argued that thorax size cannot be used as a predictor or explanatory variable since fruit flies who die young may not be fully grown, i.e., it is also an "intermediate" variable. Later, student NK (now on faculty elsewhere) had studied entomology & assured us that fruitflies do not grow longer after birth; i.e., thorax length is not time- (age)-dependent!*

*a (2 points) Use a c621-type regression model (and datafile 'fruitfly') to estimate the (absolute) difference in mean longevity of sexually active flies (index category) relative to sexually inactive flies (reference category), ignoring other covariates. Is this difference (i) substantial? (ii) statistically significant at the conventional alpha=0.05 level?*

```
proc ttest data=sasuser.fruitfly ;
var lngevity;
class active;
where partners=1;
run;
```
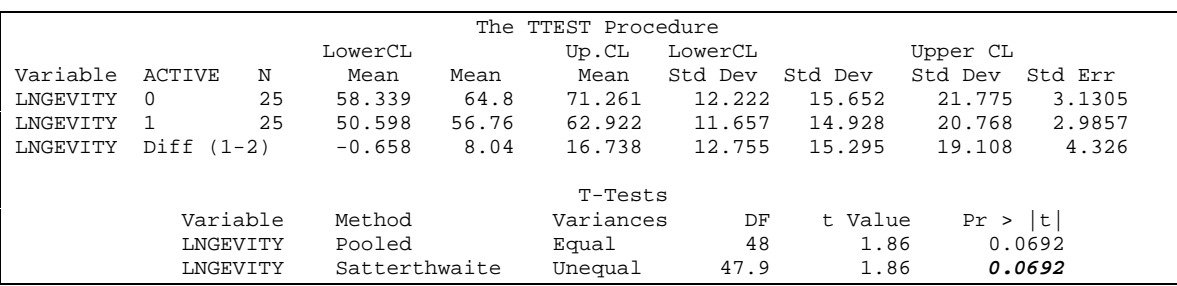

Or…

```
proc reg data=sasuser.fruitfly;
model lngevity=active;
where partners=1;
run;
```
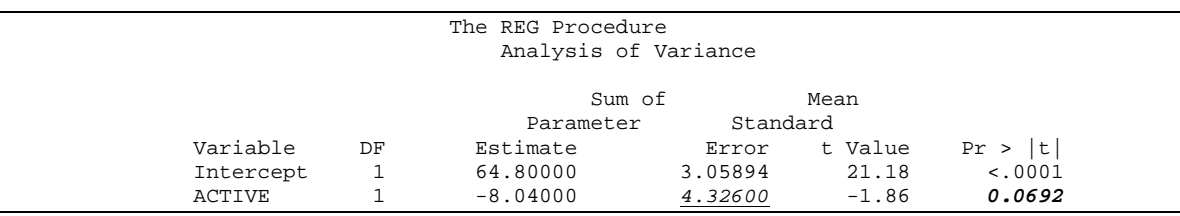

Of course, both methods provide the same point estimates, standard errors and p-values. Both suggest that being active is not statistically significant at the 0.05 level. Even it the difference does not reach the significance at the 5% level, this is still an important difference (big % change).

*b (1 point )How different are the mean thorax lengths of the active and inactive flies? Is this difference "statistically" significant? Is statistical significance a non-issue here anyway? Explain.*

```
proc ttest data=sasuser.fruitfly ;/*b*/
var thorax;
class active;
where partners=1;
run;
```
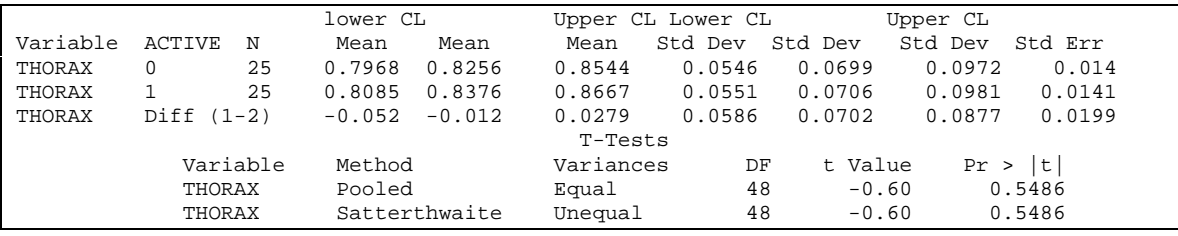

### *Is statistical significance a non-issue here anyway? Explain.*

Yes. Confounding is not necessarily an issue of p-value. Even if the difference in thorax length is not statistically significant ( $p > 0.05$ ), it can be clinically significant, especially if it has a large effect. Thus, we should not rely on p-values only.

*c (1 point) If -- other things being equal -- flies 0.01 mm larger live on average 1 day longer, how much of a longevity "advantage" would the active flies have as a result of their larger average thorax size? On this basis, how much lower is the mean longevity of active than inactive flies if "adjusted" for the difference in thorax size?*

Other things being equal, flies 0.01mm larger live on average 1 day longer and from b, sexually active flies are on average 0.01mm longer than sexually inactive flies. Therefore, sexually active fruitflies (who are on average longer) have a longer longevity by 1 day.

*d (2 points)Instead of using the "out of the air" value of 1 day/ 0.01 mm, use multiple regression to simultaneously estimate the additional mean days/mm and the decrease in days associated with (due to) activity i.e., fit the model: average[longevity | thorax type] = B0 + Bthorax thorax + Bactive active*

```
proc reg data=sasuser.fruitfly;
model lngevity=thorax active ;
where partners=1;
run;
```
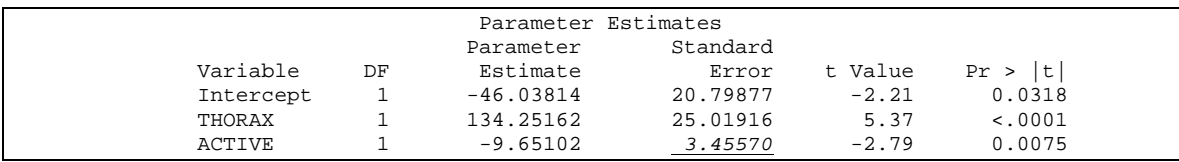

The fruitflies in the experimental group were already more advantaged at randomization since their longevity was 1.6 day longer  $(9.6-8.04 = 1.6)$  than the others.

Careful with the scales…

For each additional mm in thorax length, longevity increases by 134 days.

Same as…

Longevity is increased by 1.34 day for every 0.01mm increase in thorax length. or

Longevity is increased by 1 day for every 1/134=0.007mm increase in thorax length.

## *e (1 point)Verify that if you correct the comparison in (a) using the fitted bthorax from (d) and the thorax difference in (b), you arrive at the bactive obtained in (d). Hint: cf JH notes on confounding.*

Following notation in JH notes.. We have:  $Y = b0$ \_star +  $b_x$ \_star Active +  $b_c$ Thorax Then  $b.x$  star = adjusted difference

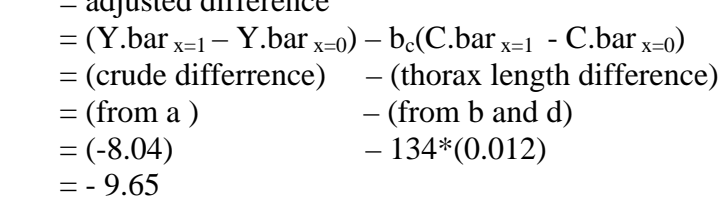

 $($  (134  $*$  0.012) corresponds to the 1.6 day correction, ie 1.5/8 = about 15% correction)

*f (2 points) The p-value for the activity contrast in (d) is smaller (& the associated* **CI** *narrower) than the corresponding one in (a). One reason is that the larger adjusted estimate of the effect (the numerator of t-test on adjusted difference); another is the smaller SE of the estimated effect (denominator of t-test). Why is the SE of the estimated longevity difference from analysis (d) smaller?* 2 reasons:

Recall: in a:  $t = -8.04 / 4.32$ in d:  $t^* = -9.6 / 3.45$ 

1- The numerator (in absolute value) has increased because of the adjustment,

2- The denominator (RMSE) has gone down because we are doing more precise (less noisy) comparisons due to the adjustment in thorax length and therefore the variance is decreased.

 $1 + 2$  larger t, smaller p.

*The longevity of the 2 groups can also be compared by survival analysis methods. g (2 points)Use p h models to obtain "crude" & adjusted hazard ratios (again treat thorax as continuous, & use datafile 'fruitfly'). Did the adjusted coefficient move in the direction, and by the amount, you expected? Explain.*

```
PROC PHREG DATA = sasuser.fruitfly;
model lngevity*event(0) = ACTIVE / RISKLIMITS ;
WHERE (partners=1);
RUN;
```
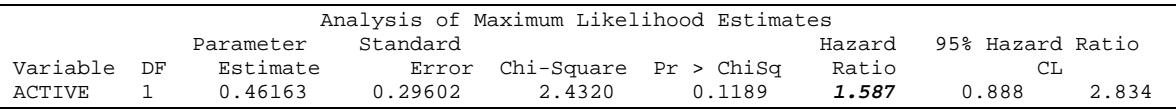

```
title adjusted; /*g*/
PROC PHREG DATA = sasuser.fruitfly;
model lngevity*event(0) = ACTIVE THORAX / RISKLIMITS ;
WHERE (partners=1);
RUN;
```
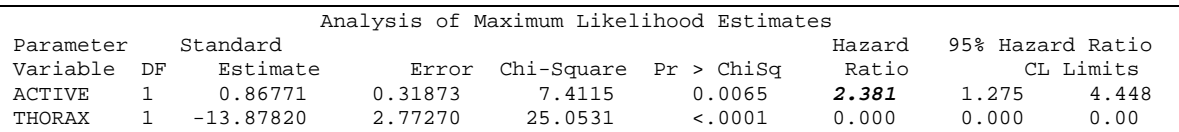

The HR increases once we adjust for thorax length, i.e. the death rate in sexually active fruit flies is increased as compared to the death rate in inactive fruitflies. In previous section, we found that longevity in sexually active fruitflies was even shorter after adjustment. Therefore the 2 results are concordant (effect is magnified).

*h (2 points) Repeat question g, but for flies with 8 partners: Do the adjustments go in the direction you expected? Explain.*

```
proc ttest data=sasuser.fruitfly ;/*a*/
var longevity thorax;
class active;
where partners=8;
run;
```
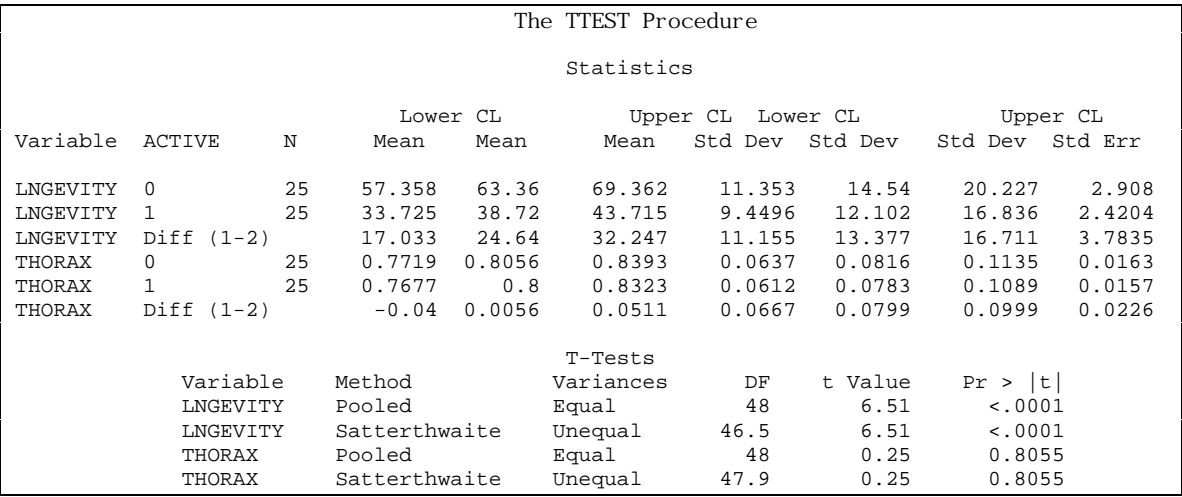

title crude; /\*h\*/ **PROC PHREG** DATA = sasuser.fruitfly; model lngevity\*event(**0**) = ACTIVE / RISKLIMITS ; WHERE (partners=**8**); **RUN**;

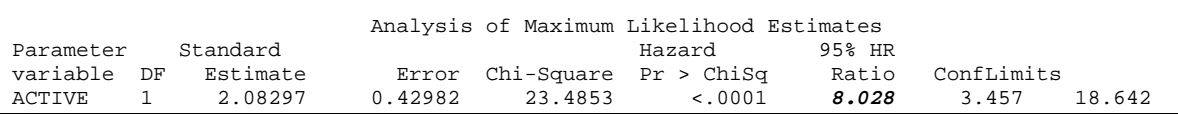

```
title adjusted; /*h*/
PROC PHREG DATA = sasuser.fruitfly;
model lngevity*event(0) = ACTIVE THORAX / RISKLIMITS ;
WHERE (partners=8);
RUN;
```
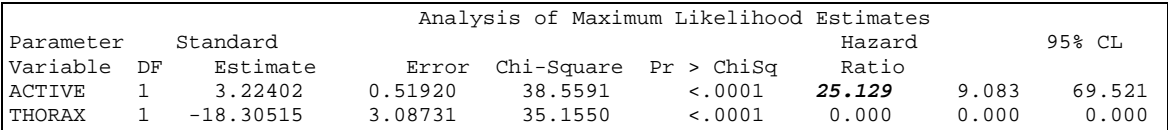

### *Do the adjustments go in the direction you expected? Explain.*

No since experimental are shorter to begin with. HR is increased after adjustment, even though sexually active have a shorter longevity to start with.

This is a Particular phenomenon in logistic and other non linear models, ie, confounding on the additive scale (MLR doe not imply confounding on the multiplicative scale

(logistic, PH..), and vice-versa. Ie, cannot predict change in estimates in PH from results of linear regression analyses.

*i (1 point)Use logs to write the p h models so that the right hand side has the same additive forms as in (a) and (d)*

h(t| Active, thorax) =  $h_0(t)$  exp ( 1Active + 2 Thorax)

 $log(h(t | Active, thorax)) = log(h<sub>0</sub>(t)) + 1$  Active + 2 Thorax

*j (2 points) Some flies began adult life on Mondays, some on Tuesdays etc. The research assistant entered data for each fly each Saturday, making a separate (partial) record for each week, or part thereof: for example, a fly who began as an adult on Tuesday, and ultimately lived 62 days, has 10 records -- each of the first 9, namely those where (t0,t1) = (0,4), (4,11) to.(53,60) is accompanied by a "censored" indicator, and a 10th record, with (t0,t1) =(60,62) is accompanied by a "complete" indicator (Run SAS/Stata program and inspect the "byweek " datafile created). Repeat the crude & survival comparisons with these split observations. Explain why the likelihoods, beta\_hats, SE's etc. are identical to those in (g). A diagram, with timelines & risksets, may help.*

```
title 'weekly records';
PROC PHREG DATA = sasuser.byweek; /*j*/model (t_0,t_1)*complete(0) = ACTIVE / RISKLIMITS;
WHERE (partners=1);
RUN;
```
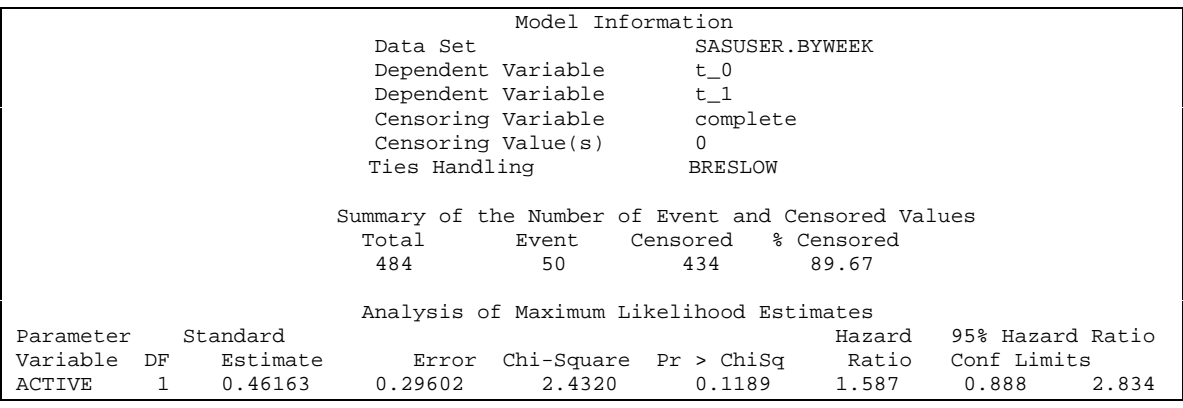

```
title 'weekly records';
PROC PHREG DATA = sasuser.byweek; /*j*/model (t_0,t_1)*comlete(0) = ACTIVE THORAX / RISKLIMITS;
WHERE (partners=1);
RUN;
```
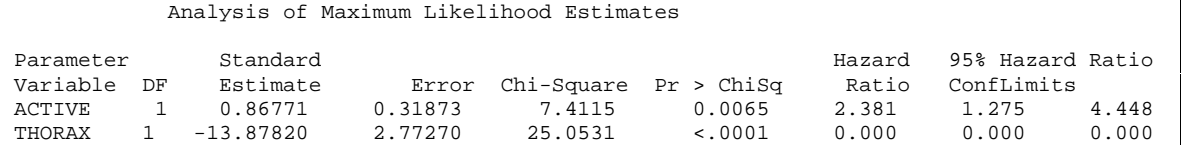

The proportional hazard likelihood is computed at each risk set. I.e., in each risk set, the numerator includes all the fruitflies who died at that time, and the denominator includes all the fruitflies who are in the risk set at that time (those still alive at that time  $+$  those who dies at that time). Therefore, when we split the time, we are not creating new events. The likelihood will be the same for both methods given that the same cases and the same non-cases will be in the risk-sets.

Ie: (X: died, O: alive)

\* \*------------------------------------------X Subject A \*  $*$ ------------------------X Subject B \* \* \*-------------------------------X Subject C \* \*------------------------------------------O Subject D \* 0 1 2 3 4 time 1: no risk set In the risk set at time 2: A,  $\underline{B}$ , C, D (1 case, 3 non-cases) In the risk set at time  $3: A, B, D$  (1 case, 2 non-cases) In the risk set at time 4: A, D  $(1 \text{ case}, 1 \text{ non-case})$  *SAME AS:* \* \*--------- O Subject A \* --------O Subject A \* ---------O Subject A  $---X$  Subject A \* \*--------- O Subject B \* --------X Subject B \* \*--------- O Subject C \* ------- O Subject C \* ---------X Subject C \* \*--------- O Subject D \* ------- O Subject D \* ---------O Subject D  $----O$  Subject D  $*$ <br>0  $1$  2 3 4 … time 1: no risk set In the risk set at time 2: A,  $\underline{B}$ , C, D (1 case, 3 non-cases) In the risk set at time  $3: A, B, D$  (1 case, 2 non-cases) In the risk set at time  $4: A, D$  (1 case, 1 non-case)

*k (2 points) On the weekend, the RA's boss, not knowing how to get SAS/Stata to put the 1154 split records back together, decided that one should only use the 50 split records that terminated in a death (see near the end of the program file). Run the boss's analysis, and explain why it gives a very different (wrong?) answer.*

```
title weekly records, but only the week when the event occurred;
title2 (The BOSSs analysis);
PROC PHREG DATA = sasuser.byweek;
 model (t_0,t_1)*complete(0) = ACTIVE THORAX / RISKLIMITS;
WHERE (partners=1 and complete=1);
RUN;
```
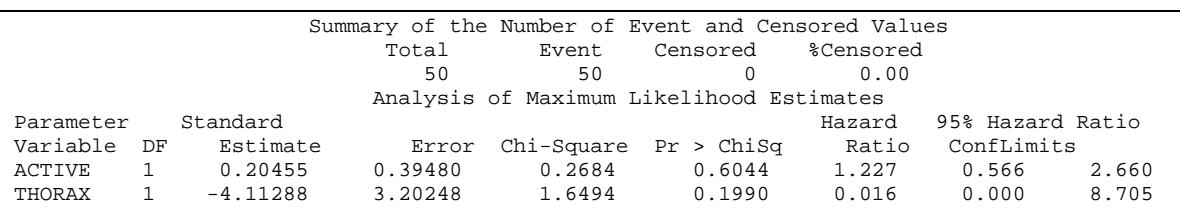

If we look back at the LKD, in each risk set we now have the same numerator (those who dies at the time j) but the denominator does not include all the fruitflies anymore. Ie, we are underestimating the denominator of the LKD and for that reason we get completely different (wrong) results. We are looking at ratio of death rates, therefore, at longevity. In this case, we should take into account the complete longevity, i.e., all the time between birth to death.

If we only take last week of data, we are basically using as "time 0" the first day of the week that preceded death. This is meaningless….

*l (2 points) Rather than use thorax size as a term in (and a coefficient to be estimated from) the regression, use the variable thorax\_Q (quintiles 1 to 5) as a stratum variable and re-estimate the HR for the active relative. to the inactive group. Why is the likelihood much larger (the logL less negative) in the stratified analysis? Hint: examine sizes of the risksets, and likelihood contributions, in Figures 1 and 3 of JH's draft article on Survival analysis; risk sets; case control studies: part II.*

```
title Thorax STRATA rather than as a regressor variable;
PROC PHREG DATA = sasuser.byweek;
model (t_0,t_1)*complete(0) = ACTIVE / RISKLIMITS ;
STRATA thorax_q;
WHERE (partners=1);
RUN;
```

| Model Fit Statistics                     |                                  |                   |                            |                            |                                                                   |                         |       |
|------------------------------------------|----------------------------------|-------------------|----------------------------|----------------------------|-------------------------------------------------------------------|-------------------------|-------|
|                                          | Criterion                        |                   | Covariates Covariates      | Without With               |                                                                   |                         |       |
|                                          |                                  | AIC<br><b>SBC</b> | $-2$ LOG L 155.492 149.723 | 155.492 151.723<br>155.492 | 153.635                                                           |                         |       |
|                                          |                                  |                   |                            |                            | Summary of the Number of Event and Censored Values                | Percent                 |       |
| Stratum                                  |                                  |                   |                            |                            | Thorax 0         Total           Event      Censored     Censored |                         |       |
|                                          | 1<br>1                           |                   | 75                         |                            | 10                                                                | 65 86.67                |       |
|                                          | $\overline{2}$<br>2              |                   | 70                         | $\overline{\phantom{0}}$ 8 | 62 88.57                                                          |                         |       |
|                                          | 3<br>3                           |                   |                            |                            | 125 12 113 90.40                                                  |                         |       |
|                                          | $\overline{4}$<br>$\overline{4}$ |                   |                            |                            | 109 10 99 90.83                                                   |                         |       |
|                                          | 5<br>5                           |                   | 105                        |                            | 10 95 90.48                                                       |                         |       |
| Total                                    |                                  |                   |                            |                            | 50 434 89.67                                                      |                         |       |
| Analysis of Maximum Likelihood Estimates |                                  |                   |                            |                            |                                                                   |                         |       |
| Parameter Standard                       |                                  |                   |                            |                            |                                                                   | Hazard 95% Hazard Ratio |       |
| Variable DF                              |                                  |                   |                            |                            |                                                                   |                         |       |
| ACTIVE<br>1                              | 0.79908 0.33657                  |                   | 5.6369                     | 0.0176                     | 2.223                                                             | 1.150                   | 4.301 |

From JH draft article *'The different log-likelihood scale, compared with Figure 2, stems from the fact that each riskset is smaller, so that the associated probability is larger, and the log-probability is less negative. For this reason, the log-likelihood based on these stratified series cannot be compared with the log-likelihood from the 2-parameter model.'*

*m (3 points)Use the Schoenfeld residuals, & log[-Log[S]] plots, to visually assess if the p h assumption is reasonable in his dataset. (consult onlinedoc or other documentation)*

## *Schoenfeld residuals*

These are obtained using **proc** phreg for *each* covariate. They have to be saved and then plotted against time.

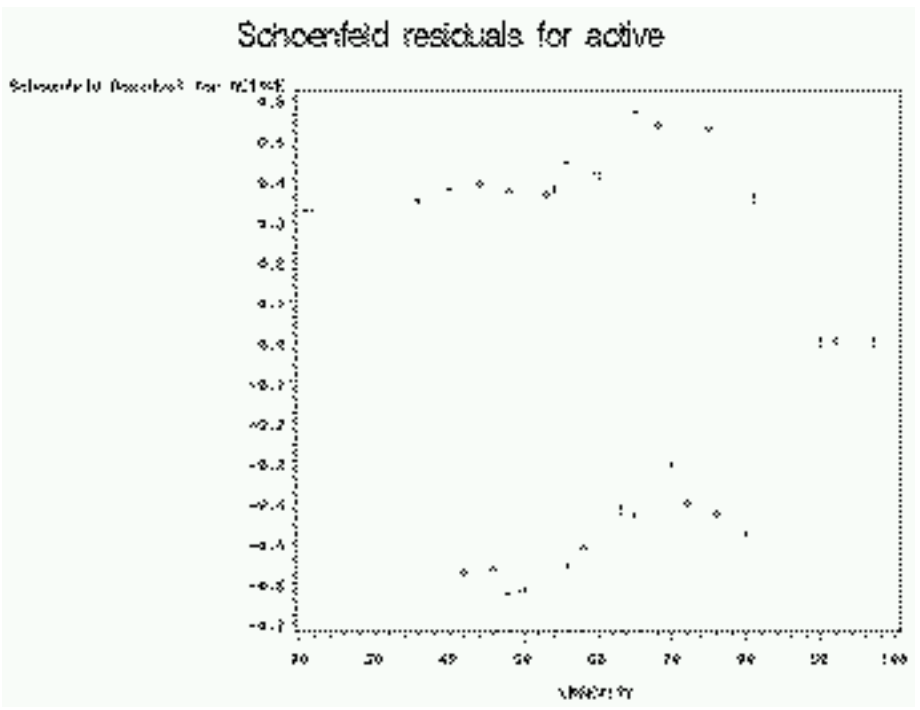

?? pattern of time dependency.

```
PROC PHREG DATA = sasuser.fruitfly ;
 model lngevity*event(0) = thorax_q ACTIVE / RISKLIMITS ;
WHERE (partners=1);
output out=sch_thorax ressch=schoenfeld ;
RUN;
proc gplot data=sch_thorax;
title 'Schoenfeld residuals for thorax';
plot schoenfeld * lngevity;
run;
quit;
```
Schoenfeld residuais for thorax и.  $\mathbf{r}$ ؛ ہ  $\ddot{\phantom{a}}$ ananana<br>anananana .  $\ddot{\bullet}$  .  $\ddot{\bullet}$  $\mathbf{r}$ ۰ ۲  $\mathbf{F}_{\mathbf{a},\mathbf{a}}$  $14.1$  $\epsilon_{\rm{tr}}$ 21 E -23 20 40 50 50 76 98 98 100 80

1,808,9517

no pattern of time dependency.

## *log[-Log[S]] plots*

```
proc lifetest data=sasuser.fruitfly plots=(lls);
time lngevity*event(0);
STRATA active;
WHERE (partners=1);
run;
proc sort data=mydata; by thorax_q;
proc lifetest data=sasuser.fruitfly plots=(lls);
time lngevity*event(0);
STRATA thorax_q;
WHERE (partners=1);
run;
```
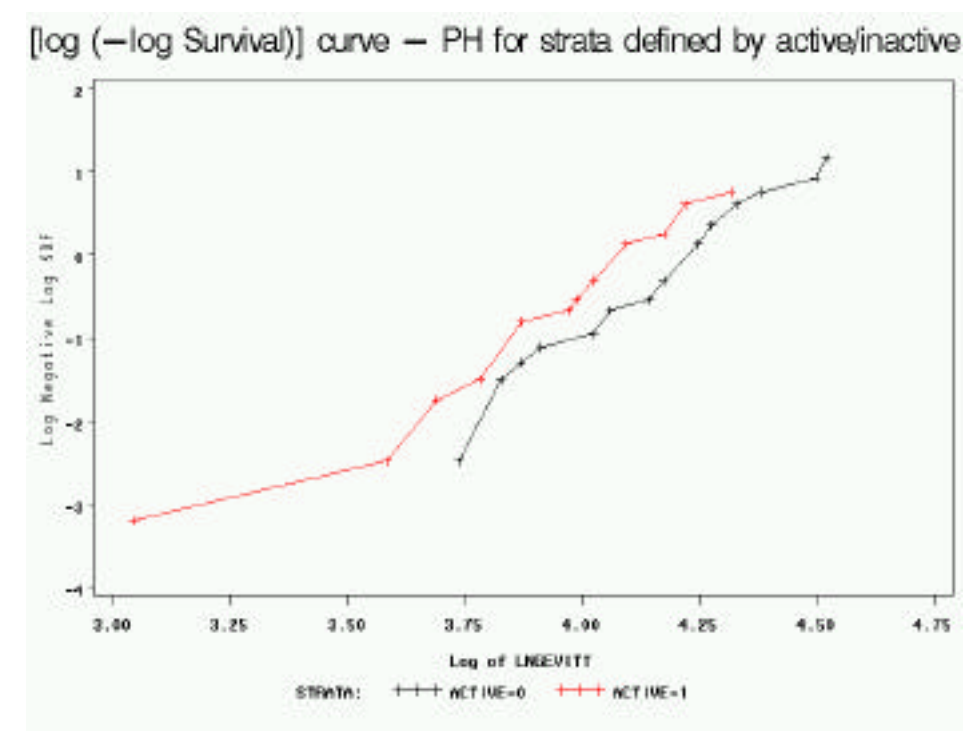

Assumption of PH looks reasonable for this variable (lines approximately parallel).

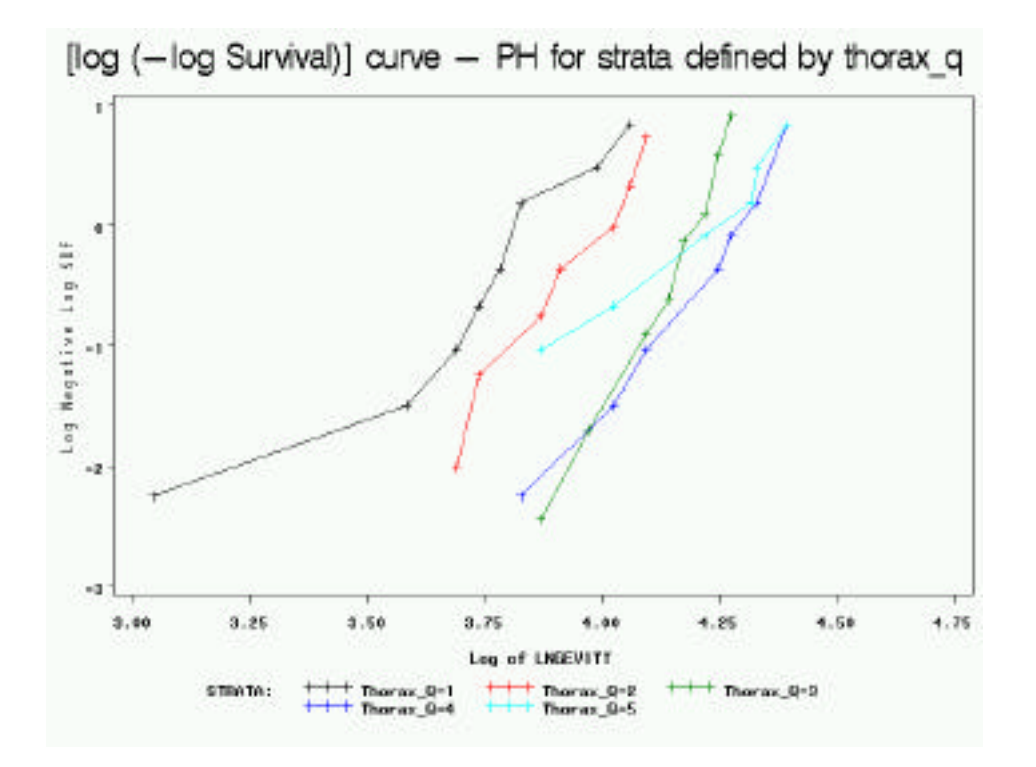

Assumption of PH looks reasonable for this variable (lines approximately parallel, we should not be too picky, sample sizes are small…)

## *Shoenfeld in stata:*

#### *from : http://www.ats.ucla.edu/stat/sas/faq/test\_proportionality.htm*

### **Tests and graphs based on the Schoenfeld residuals**

Testing the time dependent covariates is equivalent to testing for a non-zero slope in a generalized linear regression of the scaled Schoenfeld residuals on functions of time. A non-zero slope is an indication of a violation of the proportional hazard assumption. As with any regression it is highly recommended that you look at the graph of the regression in addition to performing the tests of non-zero slopes. There are certain types on non-proportionality that will not be detected by the tests of non-zero slopes alone but that might become obvious when looking at the graphs of the residuals such as nonlinear relationship (i.e., a quadratic fit) between the residuals and the function of time or undue influence of outliers. For more details please refer to Modeling Survival Data by Therneau and Grambsch p. 127-142.

**Stata** The tests of the non-zero slope developed by Therneau and Grambsch for SPLUS have been implemented in STATA in the **stphtest** command. The algorithms that STATA uses are slightly different from the algorithms used by SPLUS and therefore the results from the two programs might differ slightly. The **stphtest** with the **detail** option will perform the tests of each predictor as well as a global test. There are different functions of time available including the identity function, the log of survival time and the rank of the survival times. The **stphtest** command with the **plot** option will provide the graphs with a lowess curve. The usual graphing options can be used to include a horizontal reference line at  $y=0$ . Unlike the graphs created in SPLUS the graphs in Stata do not include 95% confidence intervals for the lowess curves which makes it more difficult to assess how much the curves may deviate from the y=0 line.

### **stcox age race treat site agesite, nolog noshow schoenfeld(sch\*) scaledsch(sca\*) stphtest, log detail stphtest, log plot(age) yline(0) stphtest, log plot(treat) yline(0)**

Test of proportional hazards assumption

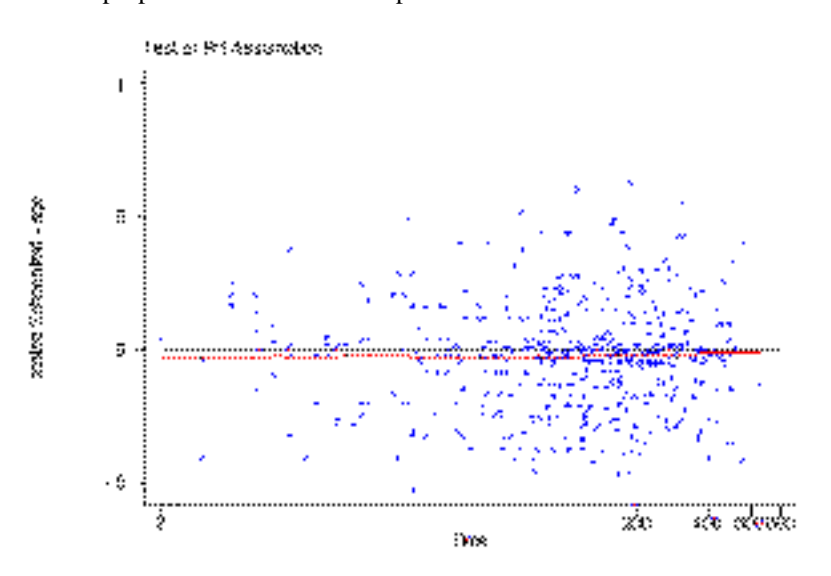

## *n (1 point) What role should the variable SLEEP have in this analysis? Based on the data, does it seem to be influential/relevant?*

Sleep corresponds to % of time sleeping. We could expect that the flies that sleep more are less active… However it should not affect thorax length nor longevity…

## *o (2 points) Compare beta\_hats in (g) with those from "ran\_out" dataset. Explain why the larger SE's, and by how much.*

Study was ended earlier at day 84 and therefore the period of observation is shorter (like in an RCTm, where sometimes investigators decide that study will end at the same date for everybody). The parameter estimates are not biased, however, because the total FU time is reduced, the estimates are less precise (the standard errors are bigger, here we have 0.48 and before we had  $0.31$ )

```
title funding ran out;
PROC PHREG DATA = sasuser.ran_out;
model t_fu*final(0) = ACTIVE THORAX / RISKLIMITS;
WHERE (partners=1);
RUN;
```
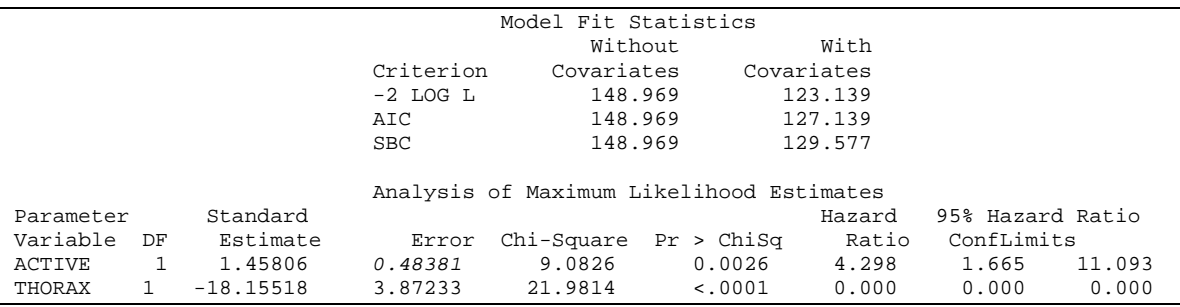